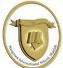

## Wesgreen International School | Inspiring Excellence, Empowering Global Minds

## Programme of Study – Year 9 ICT-Python Coding/HTML/ Data presentation skills

| Theme Ove                                                                                                    | erview of key learning to take place                                                                                                    | How learning will be assessed                                                                                                    |
|----------------------------------------------------------------------------------------------------|----------------------------------------------------------------------------------------------------|----------------------------------------------------------------------------------------------------|
| Topic-1 Elements of programming  I can add an element in I can remove an element in I can remove an element in I can use the logical operation in I can use the logical operation in I can use the if statement condition if false.  I can use an if elif else so the interpretation in I can use a for loop to part in I can use a for loop to part in I can use a for loop to part in I can use an element in I can use an element in I can use the logical operation in I can use the logical operation in I can use if L statement condition if false.  I can use an if elif else is the logical operation in I can use an if elif else is the logical operation in I can use an if elif else is the logical operation in I can use a for logical operation in I can use the logical operation in I can use the logical operation in I can use if L statement condition in I can use a for logical operation in I can use a for logical operation in I can | to store values. of the variable. s on variables. bles. a given string. gs and print them.  hbers. hables.  hts in the list using a repetitive loop. to the list. ht from the lists.  Statement  erators. ht for decision making. if else statement for the condition if true and for the statement to test multiple conditions.  Statement(Loopy Loops) rint a statement and number of times. rint a statement infinite number of times. | Formative assessment to take place 1 - 2 times per term. Feedback will be given to help students to improve and progress in the topic area. Grades are not given for these pieces of work as the focus is on supporting students to make improvements to future pieces of work.  EXAMPLES OF FORMATIVE ASSESSMENT TASKS, WHICH WILL BE USED THIS TERM IN END OF UNIT TESTS: Fill in the blanks  Example codes created in the past (using python)  MCQ's Finding the output of a given code Debugging a sample code Rewrite the code to increase the efficiency of the code Online quiz on <a href="https://www.w3schools.com">www.w3schools.com</a> Practice using variables and strings. Show what you know from the book. Code of combat: <a href="https://codecombat.com/">https://codecombat.com/</a> Python code club project <a href="https://codecombat.com/">https://codecombat.com/</a> Python code club project |

|     |                     | Les voits a foration had to a aform a tool.                                    | Conditional Otatamanta (familiana subila la mand If      |
|-----|---------------------|--------------------------------------------------------------------------------|----------------------------------------------------------|
|     |                     | I can write a function body to perform a task.                                 | Conditional Statements (for loop, while loop and If      |
|     |                     | I can call the function n number of times from the main program.               | construct).                                              |
|     |                     |                                                                                |                                                          |
|     |                     |                                                                                |                                                          |
|     |                     |                                                                                |                                                          |
|     |                     | Robot Builder teaches students how to create drawings in python using a module | Formative assessment to take place 1 - 2 times per       |
|     |                     | called turtle graphics along with other skills taught in chapter 2.            | term. Feedback will be given to help students to improve |
|     |                     | The first section focusses getting students to draw simple shapes such as      | and progress in the topic area. Grades are not given for |
|     |                     | squares and rectangles.                                                        | these pieces of work as the focus is on supporting       |
|     |                     | Students will need to make different sized shapes and place them in different  | students to make improvements to future pieces of work.  |
|     |                     | locations using the go to function.                                            | ' '                                                      |
|     |                     |                                                                                | EXAMPLES OF FORMATIVE ASSESSMENT TASKS,                  |
|     |                     | a) I can import turtle graphics.                                               | WHICH WILL BE USED THIS TERM IN END OF UNIT              |
|     |                     | b) I can create simple shapes in turtle graphics.                              | TESTS:                                                   |
|     |                     | c) I can make the turtle move using co-ordinates.                              | Fill in the blanks                                       |
|     |                     | d) I can create more complex symmetrical shapes.                               | Example codes created in the past (using python)         |
|     |                     |                                                                                | MCQ's                                                    |
|     |                     |                                                                                | Finding the output of a given code                       |
|     |                     |                                                                                | Debugging a sample code                                  |
|     |                     |                                                                                | Rewrite the code to increase the efficiency of the code  |
|     |                     |                                                                                | Online quiz on www.w3schools.com                         |
|     |                     |                                                                                | Practice creating all 2D shapes.                         |
|     |                     |                                                                                | Show what you know from the book.                        |
| 1   | Observacion Ballion |                                                                                | Code of combat:                                          |
| erm | Chapter 3 – Robot   |                                                                                | https://codecombat.com/                                  |
| Te  | builder             |                                                                                | Python code club project                                 |
|     |                     |                                                                                | https://projects.raspberrypi.org/en/codeclub             |
|     |                     |                                                                                | Online forms (quizzes)                                   |
|     |                     |                                                                                |                                                          |
|     |                     |                                                                                | Summative assessment at end of units studied. 2          |
|     |                     |                                                                                | summative assessments per term.                          |
|     |                     |                                                                                | Students will receive a percentage for this assessment.  |
|     |                     |                                                                                | First summative assessment will take place on week       |
|     |                     |                                                                                | 4. The Practical test will be 30 marks and last about    |
|     |                     |                                                                                | 30-40 mins of the lesson.                                |
|     |                     |                                                                                | Second summative assessment will take place on           |
|     |                     |                                                                                | week 9/10. The Practical test will be 30 marks and       |
|     |                     |                                                                                | last about 30-40 mins of the lesson. (online/F2F)        |
|     |                     |                                                                                | An average will be given of both summative               |
|     |                     |                                                                                | assessment which will generate their Termly report.      |
|     |                     |                                                                                | Additional assessment – Short piece of homework (SPEA    |
|     |                     |                                                                                | approval needed). A written assignment or project of     |
|     |                     |                                                                                | chosen topic in case of term 3, it will be based on the  |
|     |                     |                                                                                | Turtle graphics concept.                                 |

| Term 2 | HTML                                                                                                    | This topic focusses on students learning about hypertext markup language (HTML). The main focus of this chapter will be teaching students how to create a HTML webpage, create tables, add colored background, inserting images, creating tables, adding different types of text such as paragraphs, headings, body text and learning about tags.  a) To learn how to create a HTML webpage b) To continue developing understanding of programming languages c) To learn how to add elements in a HTML webpage d) To combine different skills together to make a unique and rich website  Students will be given a brief insight into html and how hypertext markup language is used to build and create websites.  This will be started in notepad and will be developed over a series of 5-6 lessons.  a) I can explain how html is used. b) I can write a simple html script with head and body. c) I can create a file extension with html. d) I can embed a hyperlink and an image. e) I can add simple videos to my script. I can create a simple navigation system. | Formative assessment to take place 1 - 2 times per term. Feedback will be given to help students to improve and progress in the topic area. Grades are not given for these pieces of work as the focus is on supporting students to make improvements to future pieces of work.  EXAMPLES OF FORMATIVE ASSESSMENT TASKS, WHICH WILL BE USED THIS TERM IN END OF UNIT TESTS:  Fill in the blanks  Example codes created in the past (using python)  MCQ's  Finding the output of a given code  Debugging a sample code  Rewrite the code to increase the efficiency of the code  Online quiz on <a href="https://www.w3schools.com">www.w3schools.com</a> Practice creating all 2D shapes.  Show what you know from the book.  Code of combat:  https://codecombat.com/  Python code club project  https://projects.raspberrypi.org/en/codeclub  Online forms (quizzes) |
|--------|----------------------------------------------------------------------------------------------------|----------------------------------------------------------------------------------------------------|----------------------------------------------------------------------------------------------------|
| Term 3 | E safety, Data<br>Presentation skills<br>and Introduction to<br>computer systems<br>(Intro to IGCSE CS<br>and ICT course) | <ul> <li>This chapter covers safety and security issues when using computers in the office or at home.</li> <li>Safety and security <ul> <li>a) I can evaluate own use of IT equipment and develop strategies to minimise the potential safety risk</li> <li>b) I can explain what is meant by personal data</li> <li>c) I can explain why personal data should be confidential and protected</li> <li>d) I can explain how to avoid inappropriate disclosure of personal data including: own name, address, school name, a picture in school uniform</li> <li>e) I can discuss why eSafety is needed</li> <li>f) I can evaluate own use of the internet and use strategies to minimise the potential dangers, e.g. only using websites recommended by teachers, only using a learner-friendly search engine</li> </ul> </li> </ul>                                                                                                    | Summative assessment at end of units studied. 2 summative assessments per term.  Students will receive a percentage for this assessment.  • First summative assessment will take place on week 4. The Practical test will be 30 marks and last about 30-40 mins of the lesson.  • Second summative assessment will take place on week 9/10. The Practical test will be 30 marks and last about 30-40 mins of the lesson. (online/F2F)  • An average will be given of both summative assessment which will generate their Termly report. Additional assessment — Short piece of homework (SPEA approval needed). A written assignment or project of chosen topic in case of term 3, it will be based on the Turtle graphics concept.                                                                                                    |

|      |              | Data Presentation skills                                                                                                    |                                                                                                    |
|------|--------------|----------------------------------------------------------------------------------------------------|----------------------------------------------------------------------------------------------------|
|      |              | This chapter considers the importance of researching your audience                                                                                                    |                                                                                                    |
|      |              | before an ICT solution is implemented – this ranges from presentations through to actual ICT systems which run companies.                                                                                                    |                                                                                                    |
|      |              | a) I can show a clear sense of audience when planning and creating                                                                                                    |                                                                                                    |
|      |              | ICT solutions.                                                                                                    |                                                                                                    |
|      |              | b) I can analyse the needs of an audience.                                                                                                    |                                                                                                    |
|      |              | c) I can explain why solutions must meet the needs of the audience.                                                                                                    |                                                                                                    |
|      |              | d) I can create ICT solutions that are responsive to and respectful of                                                                                                    |                                                                                                    |
|      |              | the needs of the audience                                                                                                    |                                                                                                    |
|      |              | In this section students will understand how small programs are created, this will allow them to develop their logical thinking skills and look at practical problem solving. Students will take part in one mini quiz and one end of term assessment. |                                                                                                    |
|      | Revision and | Example material (click link)                                                                                                    | The learning will be assessed practically using Python and                                                           |
| 3    | End of Year  | Revision topic 1 – Introduction to IDE                                                                                                    | classroom-based learning. The assessment will be carried                                                             |
| Term | Assessments  | Revision topic 2 – Iteration, loops, sequences                                                                                                    | out on the computer and the students will be asked to write a Python program for the given sequence of instructions. |
|      |              | Revision topic 3 – Shapes using turtle graphics. Revision topic 4 – Changes of shape and size of shapes.                                                                                                    | a r ython program for the given sequence of instructions.                                                            |
|      |              | Revision topic 5 – Using coordinates and parameters.                                                                                                    |                                                                                                    |
|      |              | Revision topic 6 – HTML                                                                                                    |                                                                                                    |
|      |              |                                                                                                    |                                                                                                    |
|      |              |                                                                                                    |                                                                                                    |